# Буфер обмена

#### Понятие и использование

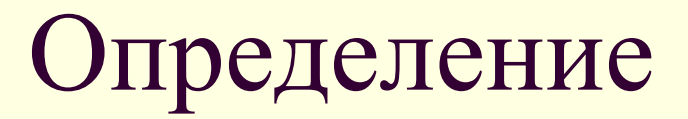

Буфер обмена (clipboard) – специальная область оперативной памяти, обслуживаемая операционной системой Windows. Она оказывается одинаково хорошо доступной всем приложениям и используется для передачи данных между ними.

Буфер обмена – особое средство Windows для временного хранения текста и рисунков

Буфер обмена используется при выполнении операций копирования и перемещения информации.

Алгоритм копирования (перемещения):

1. Выделить объект (файл, текст, рисунок)

для копирования (перемещения).

- 2. Применить команду Копировать (Вырезать) из меню Правка (контекстного меню, инструмент на панели инструментов), использовать клавиши Ctrl+C
- 3. Показать куда нужно копировать (выбрать папку, указать место)
- 4. Применить команду Вставить из меню Правка (контекстного меню, инструмент на панели инструментов), использовать клавиши Ctrl+V

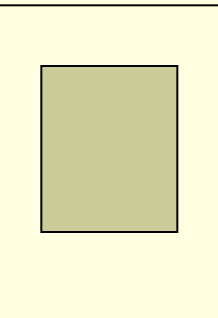

1. Выделить объект для копирования

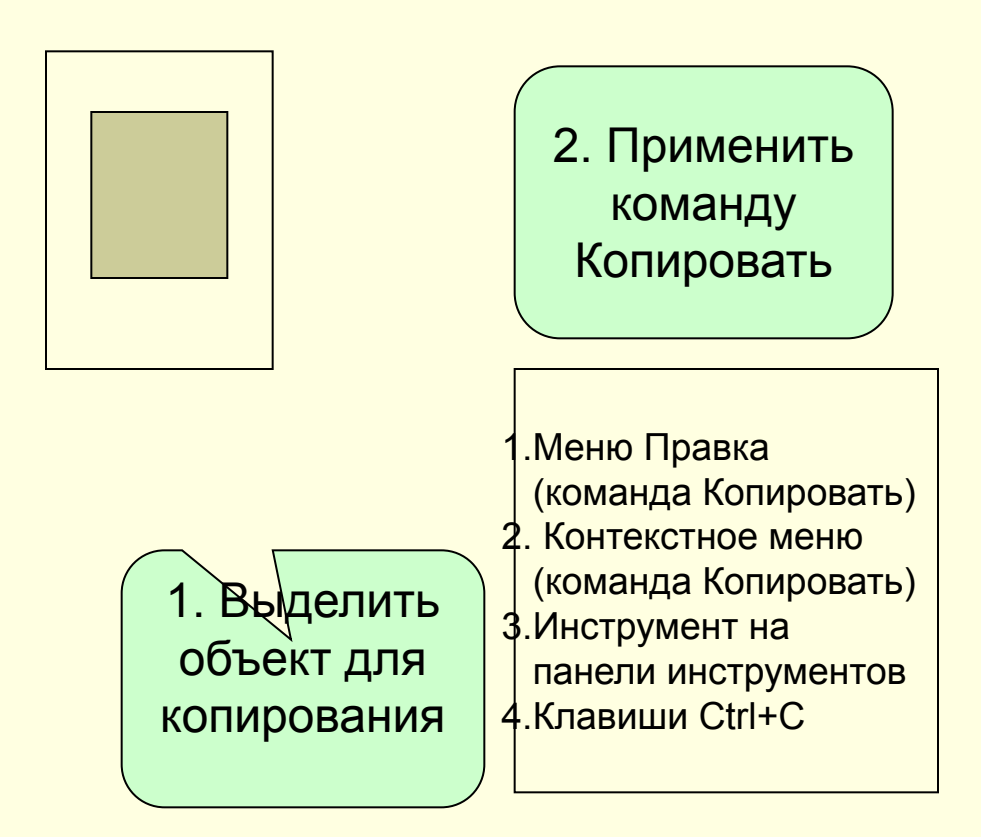

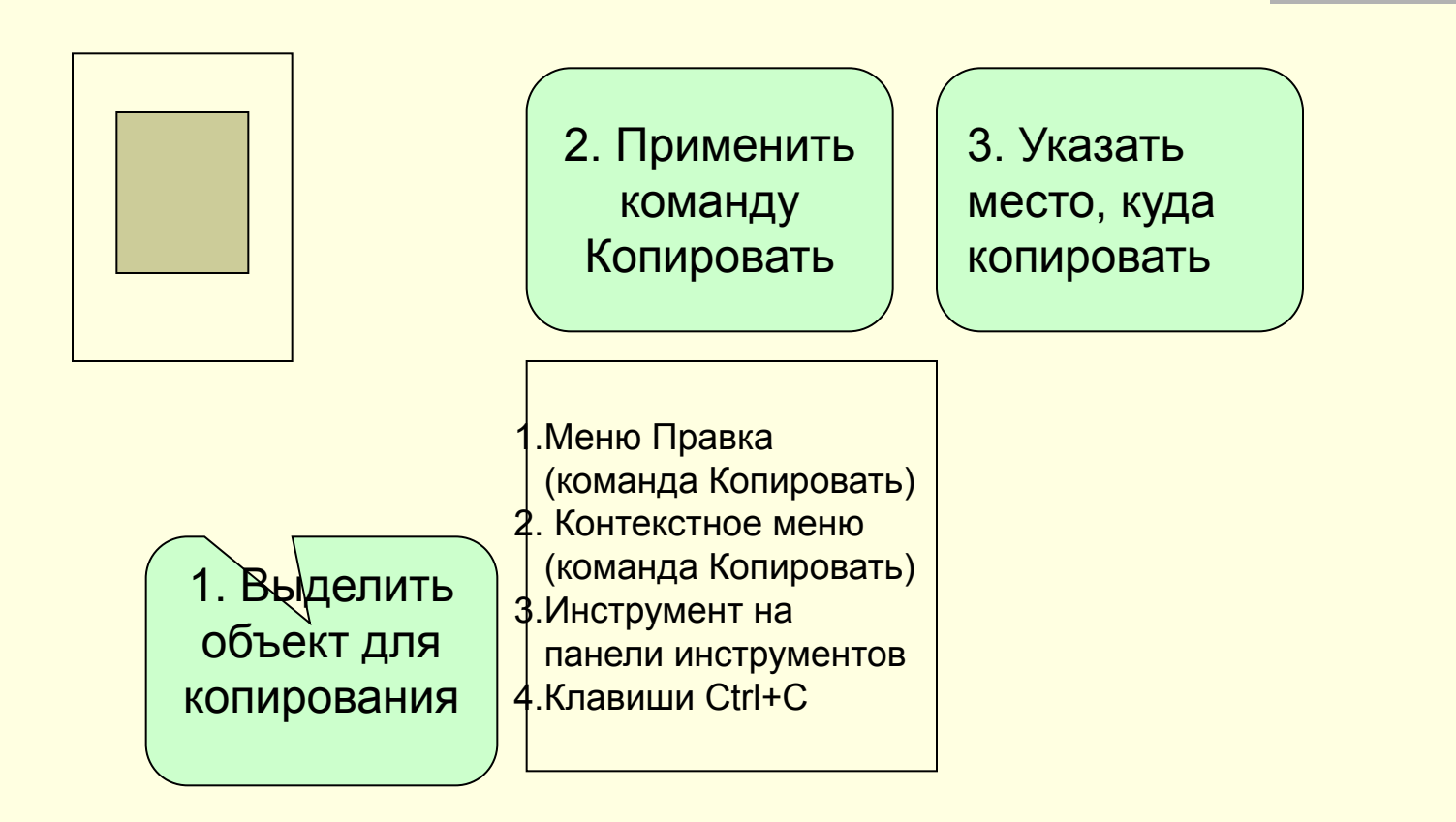

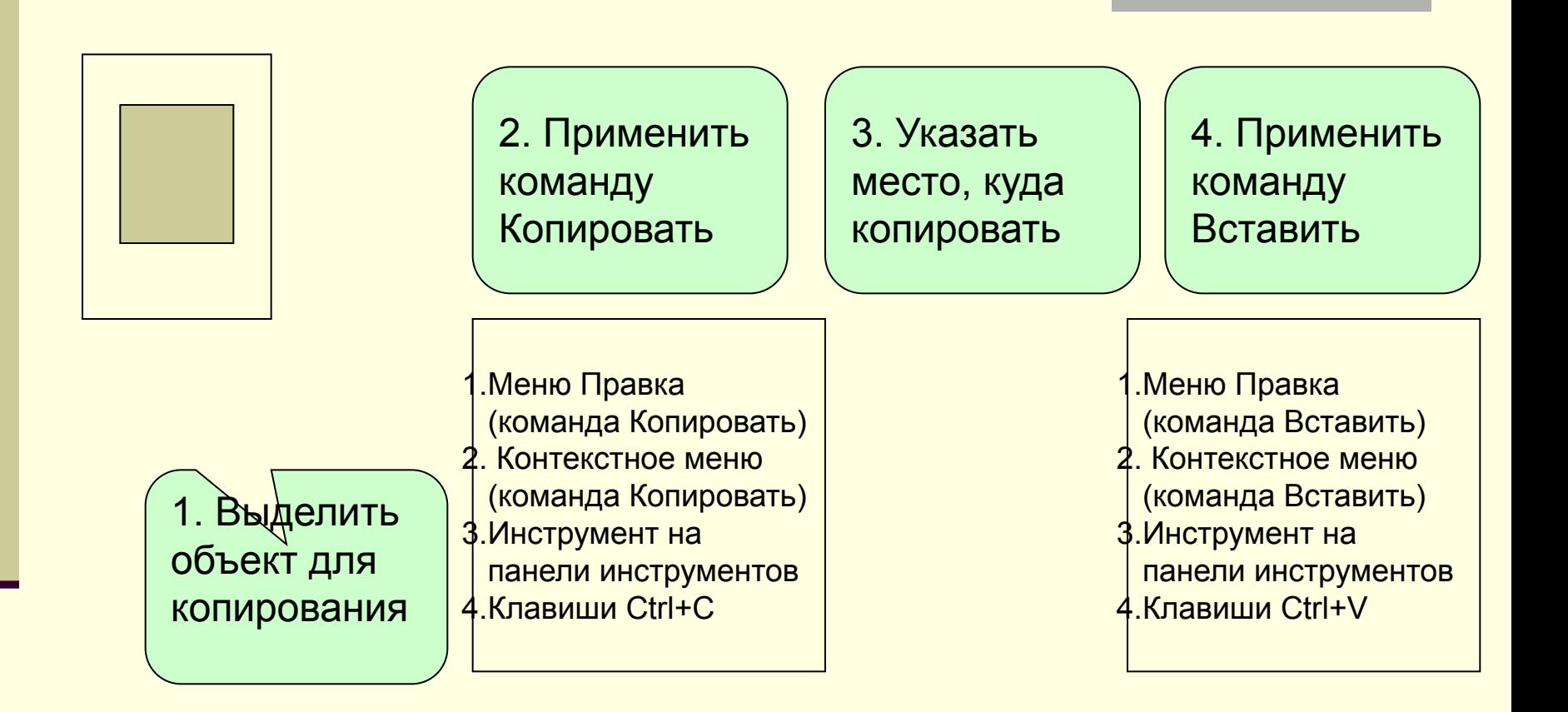